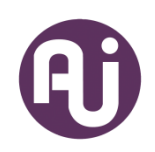

#### **AUI VIDEOS OF AUI ARTISTS**

If you already can play mp4 videos over your TV network in individual rooms, you can skip these instructions and use the videos we send via email.

1. AUI PARTNERS: DO NOT SHARE AUI VIDEOS WITH ANY OTHER FACILITY. They are for AUI partner use only.

2. Non-partner activity directors may contact us directly for information at:

annaross@audiencesunlimited.org.

3. When we send the AUI videos via email, download them into a folder so you can select which one you want to play.

4. Tell residents AUI music what day, time, and channel AUI music will be played on their TV.

# **INSTRUCTIONS TO CONNECT A LAPTOP TO YOUR CABLE/SATELLITE TV**

We know that some of you cannot access links in emails due to firewalls and security settings for your email accounts at work. Therefore, internet link addresses are included at the end of these instructions. Also, a separate email will be sent with the actual links.

- 1. Watch the YouTube video created by the National Certification Council of Activity Professionals about this topic. (Link) You only need to understand getting through the connection. You do not need to use Zoom for playing videos from AUI therefore you only need part of this video. \*\*\*Stop video at 4:38 and resume at 5:35 (she means laptop, not TV) and watch through 6:10. Talk with your maintenance (or IT) person for help.
- 2. If you do not already have one, you will need an adapter/converter one that is HDMI to RCA (or digital to analog video). This means it will take signal from your laptop (HDMI) and convert it for use in the RCA plugs (coaxial) needed for the channel boxes. Talk with your IT specialist as you will need a cable out of HDMI port on your laptop and the adapter box. Two relatively inexpensive items available from Amazon are at the end of this page or in the separate email.
- 3. Find the electrical room that houses all the cable boxes. A dead channel is one that is not assigned to a channel from your satellite/cable provider. Locate the dead channel or one already hooked up to a DVD device (or ask the maintenance/IT director to do this). You will need to use the two coaxial cables from the dead channel to connect to the adapter/converter. You will also need to know the TV channel number of the dead channel (e.g. channel 26).
- 4. Connect the cables to the adapter/converter box. Use a cable to connect your laptop to the HDMI port on the adapter/converter box. You should have one of these but if you do not, you will need to get one (ask your IT tech or research this).
- 5. You are ready to play any mp4 videos from the laptop (media player) to each individual resident's TV in their rooms.

## **RESOURCE LINKS:**

## **1. ADAPTER CONVERTER BOXES**

You will need a cable to connect the HDMI port from your laptop to the converter box.

In the video, the activity director recommended this Insignia adapter but it is more expensive than some others we found. This is from Best Buy.

[https://www.bestbuy.com/site/insignia-optical-coaxial-digital-to-analog-converter](https://www.bestbuy.com/site/insignia-optical-coaxial-digital-to-analog-converter-black/4226000.p?skuId=4226000)[black/4226000.p?skuId=4226000](https://www.bestbuy.com/site/insignia-optical-coaxial-digital-to-analog-converter-black/4226000.p?skuId=4226000)

Other options from Amazon:

GANA Composite Converter - HDMI to RCA

[https://www.amazon.com/GANA-Composite-Converter-Supports-DVD-](https://www.amazon.com/GANA-Composite-Converter-Supports-DVD-Black/dp/B06W9LQDBB/ref=sr_1_3?crid=3GG8YXMXOK71P&keywords=hdmi+to+rca+adapter&qid=1585151253&sprefix=hdmi+to+%2Caps%2C173&sr=8-3)[Black/dp/B06W9LQDBB/ref=sr\\_1\\_3?crid=3GG8YXMXOK71P&keywords=hdmi+to+rca+adapter&](https://www.amazon.com/GANA-Composite-Converter-Supports-DVD-Black/dp/B06W9LQDBB/ref=sr_1_3?crid=3GG8YXMXOK71P&keywords=hdmi+to+rca+adapter&qid=1585151253&sprefix=hdmi+to+%2Caps%2C173&sr=8-3) [qid=1585151253&sprefix=hdmi+to+%2Caps%2C173&sr=8-3](https://www.amazon.com/GANA-Composite-Converter-Supports-DVD-Black/dp/B06W9LQDBB/ref=sr_1_3?crid=3GG8YXMXOK71P&keywords=hdmi+to+rca+adapter&qid=1585151253&sprefix=hdmi+to+%2Caps%2C173&sr=8-3)

BENFEI Adapter - HDMI to RCA

[https://www.amazon.com/BENFEI-Adapter-Supports-Compatible-](https://www.amazon.com/BENFEI-Adapter-Supports-Compatible-Amazon/dp/B07RP5HL2N/ref=sr_1_1_sspa?crid=3GG8YXMXOK71P&keywords=hdmi+to+rca+adapter&qid=1585151253&sprefix=hdmi+to+%2Caps%2C173&sr=8-1-spons&psc=1&spLa=ZW5jcnlwdGVkUXVhbGlmaWVyPUExWDlRTjE4MVFYT09YJmVuY3J5cHRlZElkPUEwNDA4MDkzMzNLQ1dFNTRVV1M3JmVuY3J5cHRlZEFkSWQ9QTAyNjgwMTcySDFCUUI0UE5DT0dYJndpZGdldE5hbWU9c3BfYXRmJmFjdGlvbj1jbGlja1JlZGlyZWN0JmRvTm90TG9nQ2xpY2s9dHJ1ZQ==)[Amazon/dp/B07RP5HL2N/ref=sr\\_1\\_1\\_sspa?crid=3GG8YXMXOK71P&keywords=hdmi+to+rca+a](https://www.amazon.com/BENFEI-Adapter-Supports-Compatible-Amazon/dp/B07RP5HL2N/ref=sr_1_1_sspa?crid=3GG8YXMXOK71P&keywords=hdmi+to+rca+adapter&qid=1585151253&sprefix=hdmi+to+%2Caps%2C173&sr=8-1-spons&psc=1&spLa=ZW5jcnlwdGVkUXVhbGlmaWVyPUExWDlRTjE4MVFYT09YJmVuY3J5cHRlZElkPUEwNDA4MDkzMzNLQ1dFNTRVV1M3JmVuY3J5cHRlZEFkSWQ9QTAyNjgwMTcySDFCUUI0UE5DT0dYJndpZGdldE5hbWU9c3BfYXRmJmFjdGlvbj1jbGlja1JlZGlyZWN0JmRvTm90TG9nQ2xpY2s9dHJ1ZQ==) [dapter&qid=1585151253&sprefix=hdmi+to+%2Caps%2C173&sr=8-1](https://www.amazon.com/BENFEI-Adapter-Supports-Compatible-Amazon/dp/B07RP5HL2N/ref=sr_1_1_sspa?crid=3GG8YXMXOK71P&keywords=hdmi+to+rca+adapter&qid=1585151253&sprefix=hdmi+to+%2Caps%2C173&sr=8-1-spons&psc=1&spLa=ZW5jcnlwdGVkUXVhbGlmaWVyPUExWDlRTjE4MVFYT09YJmVuY3J5cHRlZElkPUEwNDA4MDkzMzNLQ1dFNTRVV1M3JmVuY3J5cHRlZEFkSWQ9QTAyNjgwMTcySDFCUUI0UE5DT0dYJndpZGdldE5hbWU9c3BfYXRmJmFjdGlvbj1jbGlja1JlZGlyZWN0JmRvTm90TG9nQ2xpY2s9dHJ1ZQ==) [spons&psc=1&spLa=ZW5jcnlwdGVkUXVhbGlmaWVyPUExWDlRTjE4MVFYT09YJmVuY3J5cHRlZEl](https://www.amazon.com/BENFEI-Adapter-Supports-Compatible-Amazon/dp/B07RP5HL2N/ref=sr_1_1_sspa?crid=3GG8YXMXOK71P&keywords=hdmi+to+rca+adapter&qid=1585151253&sprefix=hdmi+to+%2Caps%2C173&sr=8-1-spons&psc=1&spLa=ZW5jcnlwdGVkUXVhbGlmaWVyPUExWDlRTjE4MVFYT09YJmVuY3J5cHRlZElkPUEwNDA4MDkzMzNLQ1dFNTRVV1M3JmVuY3J5cHRlZEFkSWQ9QTAyNjgwMTcySDFCUUI0UE5DT0dYJndpZGdldE5hbWU9c3BfYXRmJmFjdGlvbj1jbGlja1JlZGlyZWN0JmRvTm90TG9nQ2xpY2s9dHJ1ZQ==) [kPUEwNDA4MDkzMzNLQ1dFNTRVV1M3JmVuY3J5cHRlZEFkSWQ9QTAyNjgwMTcySDFCUUI0UE](https://www.amazon.com/BENFEI-Adapter-Supports-Compatible-Amazon/dp/B07RP5HL2N/ref=sr_1_1_sspa?crid=3GG8YXMXOK71P&keywords=hdmi+to+rca+adapter&qid=1585151253&sprefix=hdmi+to+%2Caps%2C173&sr=8-1-spons&psc=1&spLa=ZW5jcnlwdGVkUXVhbGlmaWVyPUExWDlRTjE4MVFYT09YJmVuY3J5cHRlZElkPUEwNDA4MDkzMzNLQ1dFNTRVV1M3JmVuY3J5cHRlZEFkSWQ9QTAyNjgwMTcySDFCUUI0UE5DT0dYJndpZGdldE5hbWU9c3BfYXRmJmFjdGlvbj1jbGlja1JlZGlyZWN0JmRvTm90TG9nQ2xpY2s9dHJ1ZQ==) [5DT0dYJndpZGdldE5hbWU9c3BfYXRmJmFjdGlvbj1jbGlja1JlZGlyZWN0JmRvTm90TG9nQ2xpY2s9](https://www.amazon.com/BENFEI-Adapter-Supports-Compatible-Amazon/dp/B07RP5HL2N/ref=sr_1_1_sspa?crid=3GG8YXMXOK71P&keywords=hdmi+to+rca+adapter&qid=1585151253&sprefix=hdmi+to+%2Caps%2C173&sr=8-1-spons&psc=1&spLa=ZW5jcnlwdGVkUXVhbGlmaWVyPUExWDlRTjE4MVFYT09YJmVuY3J5cHRlZElkPUEwNDA4MDkzMzNLQ1dFNTRVV1M3JmVuY3J5cHRlZEFkSWQ9QTAyNjgwMTcySDFCUUI0UE5DT0dYJndpZGdldE5hbWU9c3BfYXRmJmFjdGlvbj1jbGlja1JlZGlyZWN0JmRvTm90TG9nQ2xpY2s9dHJ1ZQ==)  $dHJ1ZQ ==$ 

## **2. VIDEO FROM NATIONAL CERTIFICATION COUNCIL OF ACTIVITY PROFESSIONALS**

[https://www.youtube.com/watch?v=JpWEaZrR0q4&fbclid=IwAR3\\_p3g5-](https://www.youtube.com/watch?v=JpWEaZrR0q4&fbclid=IwAR3_p3g5-VGIU7mDZURtWqrUZcyXBnpC9_alEOJYmiXgpXEnROxsjnYQ6e0) [VGIU7mDZURtWqrUZcyXBnpC9\\_alEOJYmiXgpXEnROxsjnYQ6e0](https://www.youtube.com/watch?v=JpWEaZrR0q4&fbclid=IwAR3_p3g5-VGIU7mDZURtWqrUZcyXBnpC9_alEOJYmiXgpXEnROxsjnYQ6e0)